ようこそ

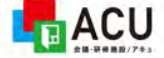

LaCU 研修室予約システム

〇〇〇 ログアウト

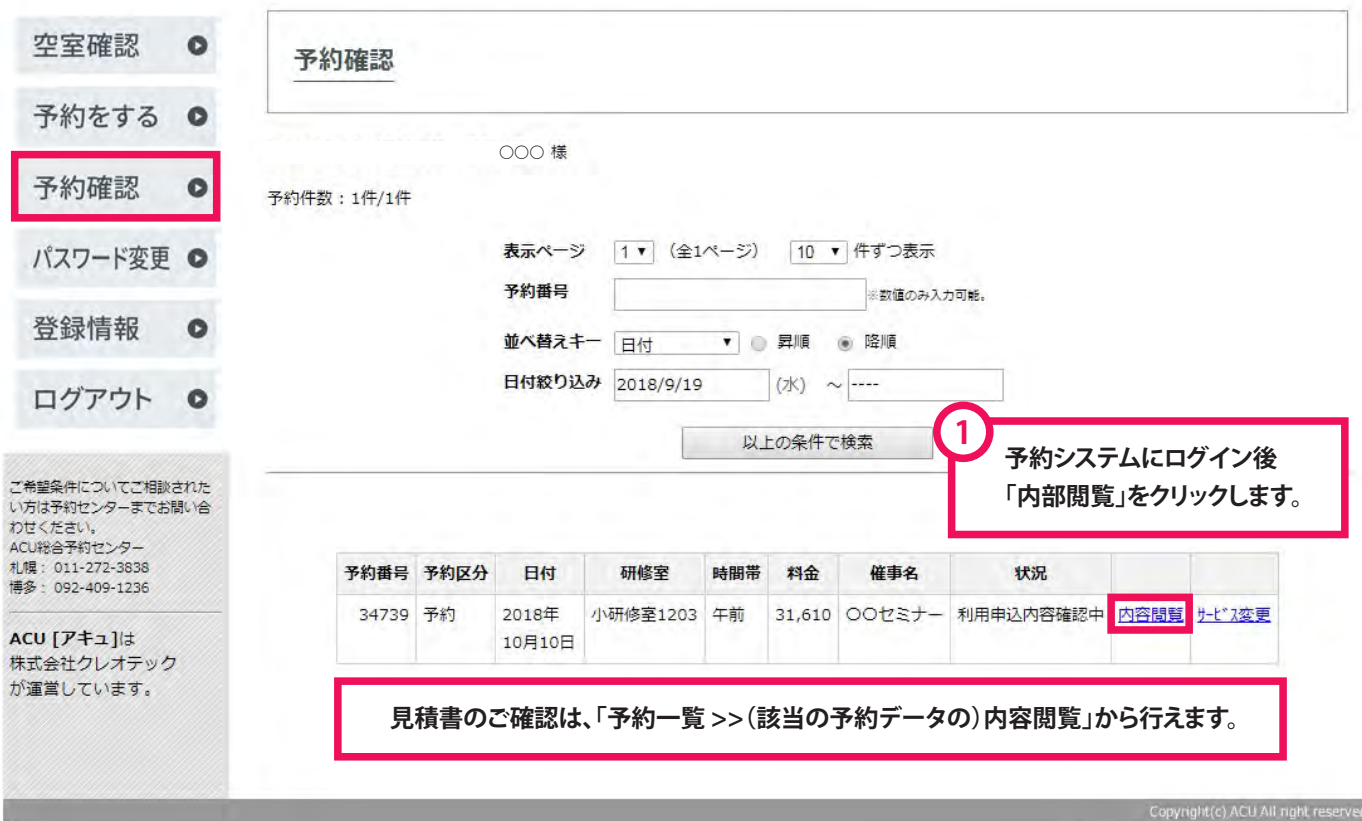

ブラウザーの戻るボタンの使用はお控えください。

LaCU 研修室予約システム

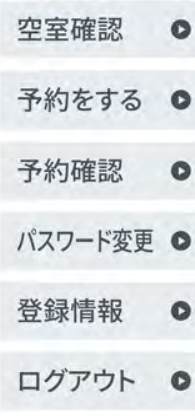

ご希望条件についてご相談された い方は予約センターまでお問い合 わせください。 ACU総合予約センター 札幌: 011-272-3838 博多: 092-409-1236

ACU  $[T \ddagger 1]$ 株式会社クレオテック が運営しています。

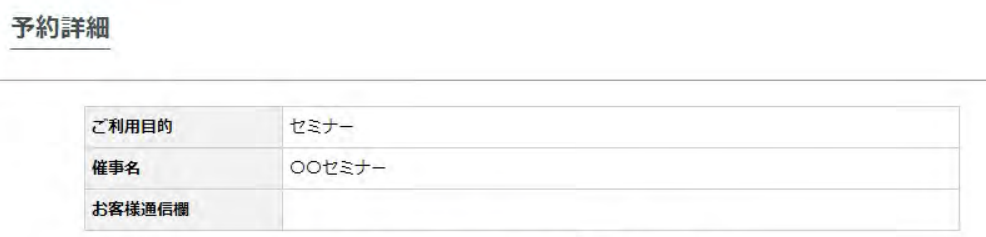

※お客様通信欄は予約確認の通信欄編集から更新できます。

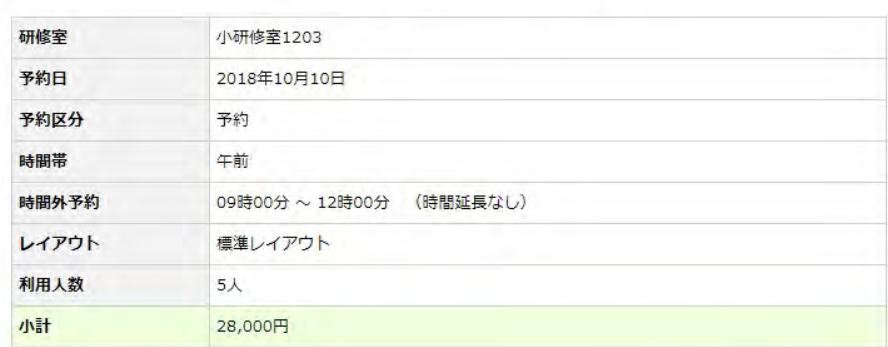

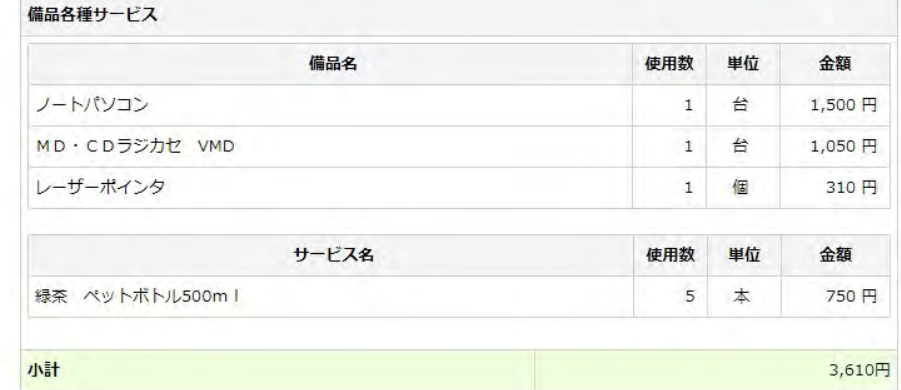

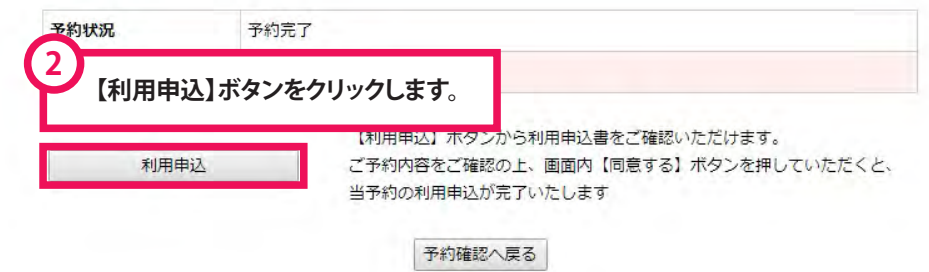

Lacu 研修室予約システム

ようこそ

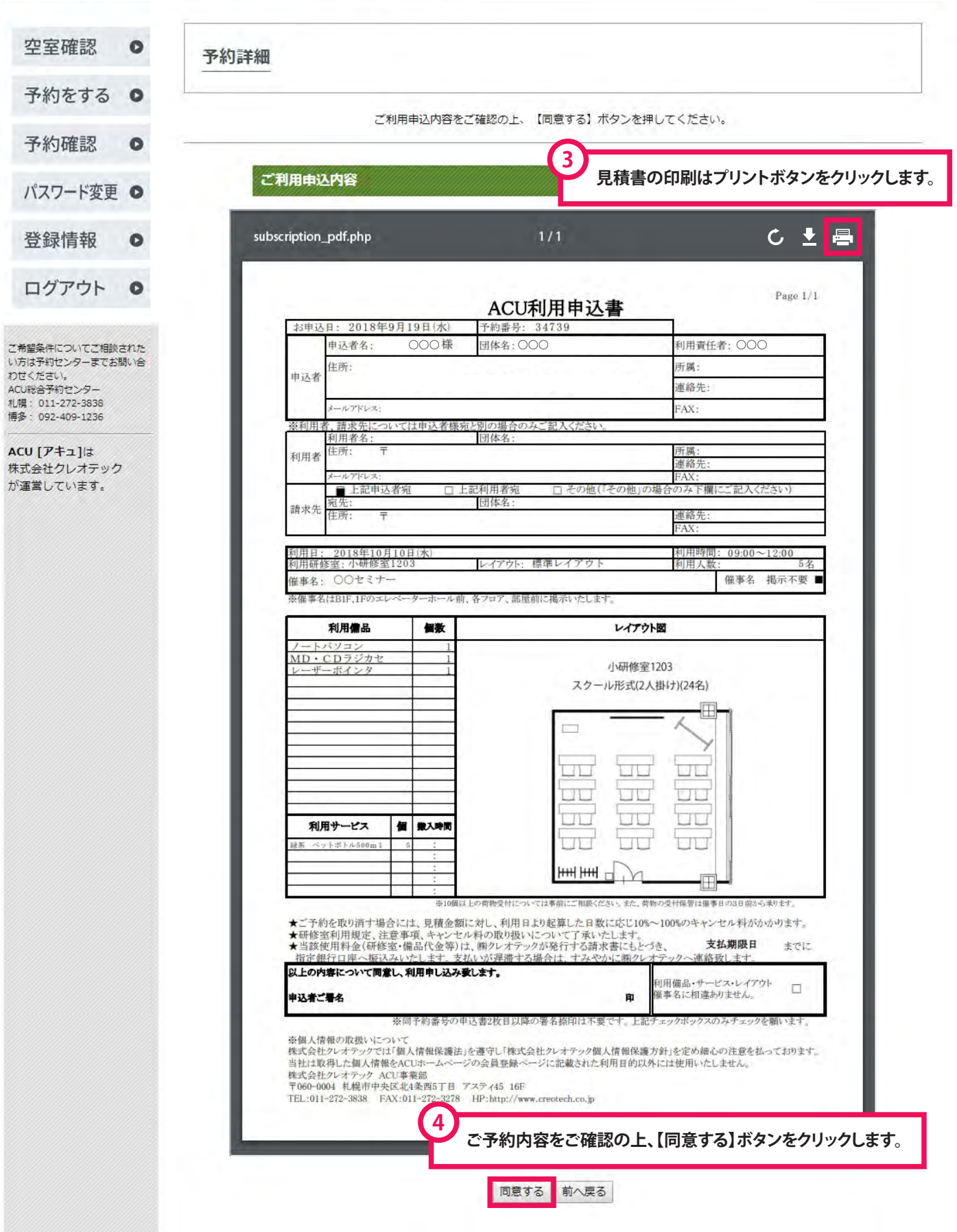

■FaCU 研修室予約システム

ようごそ

○○○様 ログアウト

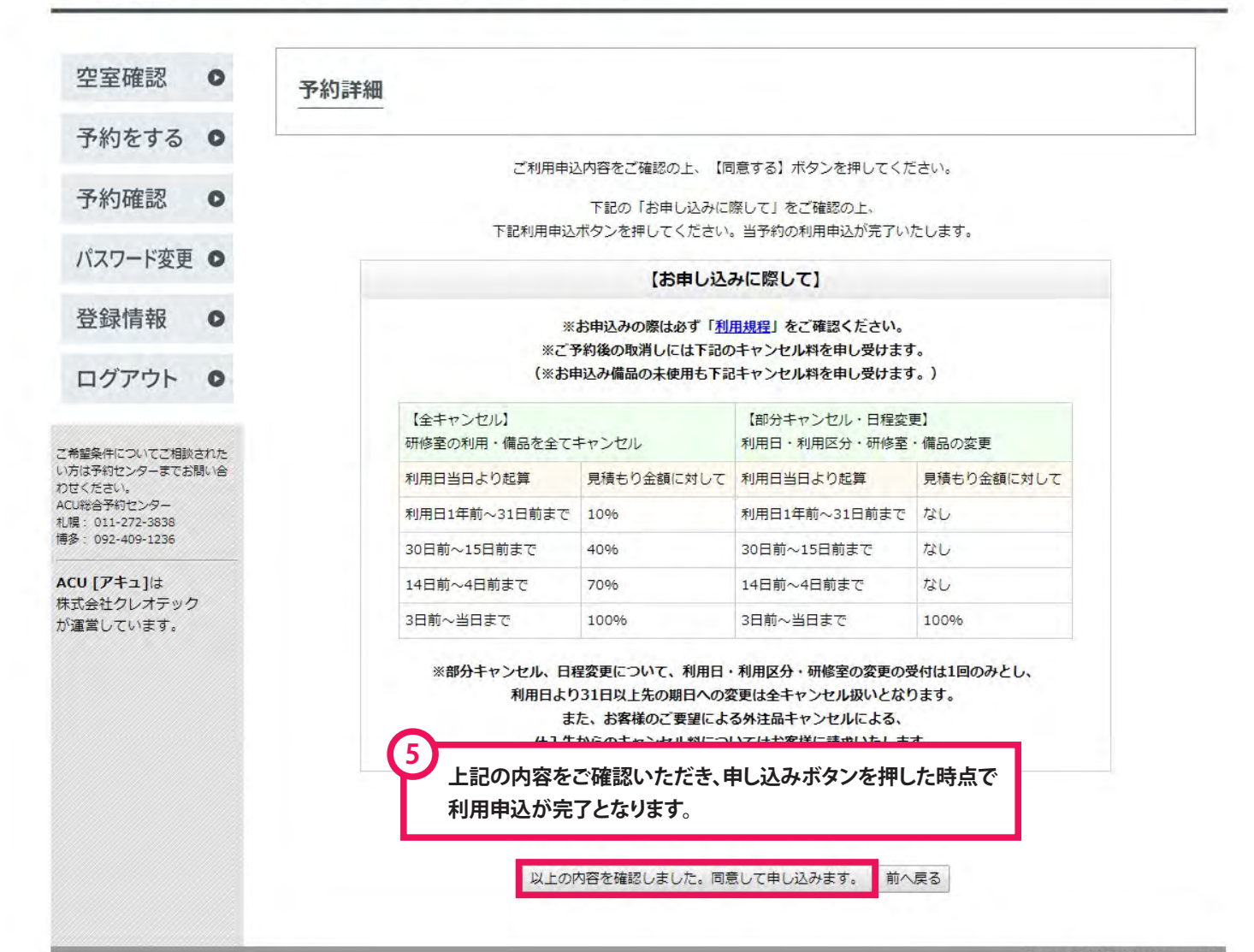

Copyright(c) ACU All right reserved.

ブラウザーの戻るボタンの使用はお控えください。